## **Website Monitoring - Support #2499**

## **Disable proxy for individual inputs**

11/06/2019 10:34 PM - grant strachan

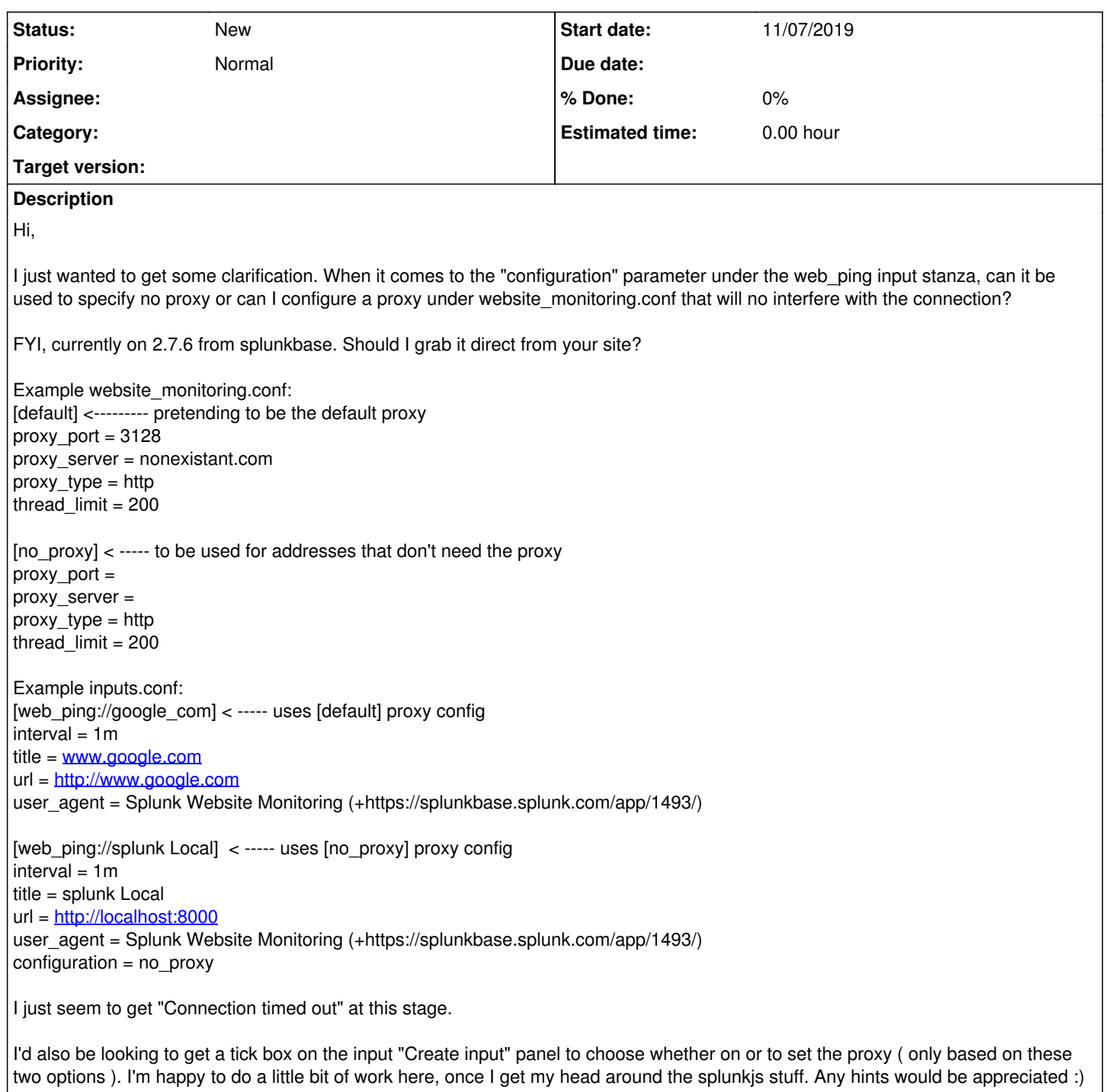